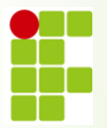

**INSTITUTO FEDERAL DE EDUCAÇÃO, CIÊNCIA E TECNOLOGIA DE RONDÔNIA** 

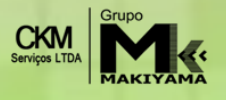

# **CONCURSO PÚBLICO 2013**

**EDITAL Nº 010 - TÉCNICO ADMINISTRATIVO EM EDUCAÇÃO**.

# **CADERNO DE QUESTÕES**

# **E019 - Analista de Tecnologia da Informação**

# **LEIA ATENTAMENTE AS INSTRUÇÕES SEGUINTES:**

- **1** Confira se o cargo descrito acima é o mesmo para o qual você se inscreveu. Confira se, além deste CADERNO DE QUESTÕES, que contém 50 questões objetivas, você recebeu a FOLHA DE RESPOSTA destinada à marcação das respostas da prova.
- **2** Verifique se o seu nome e o número de sua inscrição conferem com os que aparecem na FOLHA DE RESPOSTA. Em caso de divergência, notifique imediatamente o fiscal.
- **3** Após a conferência, assine seu nome nos espaços próprios da FOLHA DE RESPOSTA, utilizando, obrigatoriamente, caneta esferográfica de tinta preta ou azul.
- **4** Não dobre, não amasse e nem manche a FOLHA DE RESPOSTA. Ela somente poderá ser substituída caso esteja danificada na barra de reconhecimento para leitura ótica.
- **5** Na FOLHA DE RESPOSTA marque, para cada questão, a letra correspondente à opção escolhida para a resposta, preenchendo todo o espaço compreendido no retângulo, à caneta esferográfica de tinta preta ou azul. Preencha os campos de marcação completamente, sem deixar espaços em branco.
- **6** Para cada uma das questões objetivas, são apresentadas 5 opções, identificadas com as letras **A**, **B**, **C**, **D** e **E**. Apenas uma responde à questão. Você deve assinalar apenas uma opção em cada questão. A marcação em mais de uma opção anula a questão, mesmo que uma das respostas esteja correta.
- **7** O tempo disponível para esta prova é de **três horas,** incluindo o preenchimento da FOLHA DE RESPOSTA.
- **8** Sugerimos que reserve os 30 minutos finais para marcar sua FOLHA DE RESPOSTA. A folha de rascunho e as marcações assinaladas no CADERNO DE QUESTÕES não serão consideradas na avaliação.
- **9** Quando terminar a prova, entregue, **obrigatoriamente**, ao fiscal a FOLHA DE RESPOSTA e esse CADERNO DE QUESTÕES.
- **10** O candidato somente poderá deixar o local de prova após 60 minutos do início da aplicação da prova.
- **11** Será eliminado do processo o candidato que, durante a realização desta prova, utilizar ou portar, qualquer equipamento eletrônico como relógio digital, calculadora, *walkman*, *notebook*, *palmtop*, *ipad*, *ipod*, *tablet*, agenda eletrônica, gravador ou outros similares, ou instrumentos de comunicação interna ou externa, tais como telefone celular, *beep*, *pager* entre outros.
- **12** Durante a realização da prova objetiva não será permitida a comunicação entre candidatos, bem como consulta a livros, revistas, folhetos e anotações; o uso de calculadoras, ou outros instrumentos de cálculo, máquina fotográfica, gravador ou qualquer outro receptor de mensagens.
- **13** Ao final da Prova, os 3 (três) últimos candidatos a concluírem a prova deverão permanecer no recinto, apenas podendo retirar-se após o lacre das provas.

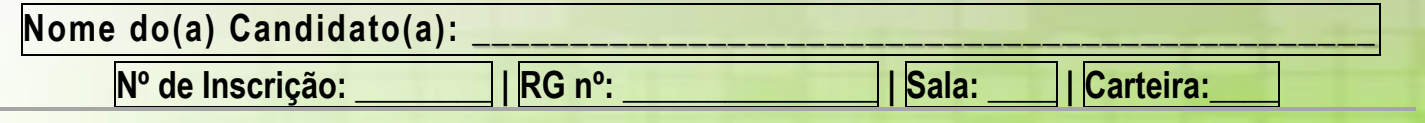

## **LÍNGUA PORTUGUESA**

Leia o texto para responder as questões de 01 a 05.

#### **Este Natal**

*(Carlos Drummond de Andrade)* 

— Este Natal anda muito perigoso — concluiu João Brandão, ao ver dois PM travarem pelos braços o robusto Papai Noel, que tentava fugir, e o conduzirem a trancos e barrancos para o Distrito. Se até Papai Noel é considerado fora-da-lei, que não acontecerá com a gente?

Logo lhe explicaram que aquele era um falso velhinho, conspurcador<sup>1</sup> das vestes amáveis. Em vez de dar presentes, tomava-os das lojas onde a multidão se comprime, e os vendedores, afobados com a clientela, não podem prestar atenção a tais manobras. Fora apanhado em flagrante, ao furtar um rádio transistor, e teria de despir a fantasia.

— De qualquer maneira, este Natal é fogo — voltou a ponderar Brandão, pois se os ladrões se disfarçam em Papai Noel, que garantia tem a gente diante de um bispo, de um almirante, de um astronauta? Pode ser de verdade, pode ser de mentira; acabou-se a confiança no próximo. (...)

O gerente de uma loja de brinquedos queixou-se a João que o movimento está fraco, menos por falta de dinheiro que por medo de punguistas e vigaristas. Alertados pela imprensa, os cautelosos preferem não se arriscar a duas eventualidades: serem furtados ou serem suspeitados como afanadores, pois o vendedor precisa desconfiar do comprador: se ele, por exemplo, já traz um pacote, toda cautela é pouca. Vai ver, o pacote tem fundo falso, e destinase a recolher objetos ao alcance da mão rápida.

O punguista $^2$  é a delicadeza em pessoa, adverte-nos a polícia. Assim, temos de desconfiar de todo desconhecido que se mostre cortês; se ele levar a requintes sua gentileza, o melhor é chamar o Cosme e depois verificar, na delegacia, se trata de embaixador aposentado, da era de Ataulfo de Paiva e D. Laurinda Santos Lobo, ou de reles lalau.

Triste é desconfiar da saborosa moça que deseja experimentar um vestido, experimenta, e sai com ele sem pagar, deixando o antigo, ou nem esse. Acontece — informa um detetive, que nos inocula<sup>3</sup> a suspeita prévia em desfavor de todas as moças agradáveis do Rio de Janeiro. O Natal de pé atrás, que nos ensina o desamor. (...)

Quem use botas, seja ou não Papai Noel, olho nele: é esconderijo de objetos surrupiados. Sua carteira, meu caro senhor, deve ser presa a um alfinete de fralda, no bolso mais íntimo do paletó; e se, ainda assim, sentir-se ameaçado pelo vizinho de olhar suspeito, cerre o bolso com fita durex e passe uma tela de arame fino e eletrificado em redor do peito. Enterrar o dinheiro no fundo do quintal não adianta, primeiro porque não há quintal, e, se houvesse, dos terraços dos edifícios em redor, munidos de binóculos, ladrões implacáveis sorririam da pobre astúcia.

Eis os conselhos que nos dão pelo Natal, para que o atravessemos a salvo. Francamente, o melhor seria suprimir o Natal e, com ele, os especialistas em furto natalino. Ou ideia de João Brandão, o sempre inventivo — comemorá-lo em épocas incertas, sem aviso prévio, no maior silêncio, em grupos pequenos de parentes, amigos e amores, unidos na paz e na confiança de Deus.

#### **GLOSSÁRIO**

*<sup>1</sup>Conspurcador –* denegridor, profanador, desrespeitador. *2 Punguista –* ladrão.

*3 Inocula –* transmite, insinua, difunde, propaga.

#### **Questão 01**

*"Logo lhe explicaram que aquele era um falso velhinho, conspurcador das vestes amáveis."*

Com base no glossário dado, pode-se afirmar que, no trecho acima, o autor quis dizer que o falso velhinho:

- **A** Confeccionou uma falsa veste de Papai Noel.
- **B** Havia roubado as vestes amáveis do Papai Noel.
- **C** Estava reinventando as vestes do Papai Noel.
- **D** Havia transformado as vestes amáveis em trapos.
- **E** Estava desonrando as vestes e a reputação do Papai Noel.

#### **Questão 02**

No texto, João Brandão chega à conclusão de que:

**A** Os fora-da-lei andam sempre aos trancos e barrancos.

- **B** O Natal deve sempre ser comemorado em épocas incertas.
- **C** Papai Noel, de fato, não existe.
- **D** Não se pode confiar em ninguém.
- **E** Os vendedores são os culpados pelos roubos nas lojas.

#### **Questão 03**

Os termos abaixo, encontrados no texto, estão relacionados a roubo, EXCETO:

- **A** Surrupiados.
- **B** Punguista.<br>**C** Prévio.
- **C** Prévio.
- **D** Afanadores.
- **E** Mão rápida.

### **Questão 04**

#### [...] "e os vendedores, afobados com a clientela, não podem *prestar atenção a tais manobras".*

A expressão grifada no trecho acima se refere:

- **A** Aos roubos.
- **B** À aglomeração dos clientes.
- **C** A ser apanhado em flagrante.
- **D** Ao disfarce do ladrão.
- **E** À tentativa de fuga do ladrão.

#### **Questão 05**

De acordo com o texto, que característica pessoal é típica de quem está querendo roubar?

- **A** Falta de delicadeza.
- **B** Afobação.
- **C** Falta de cortesia.
- **D** Falsidade.
- **E** Gentileza excessiva.

#### **Questão 06**

Está de acordo com a norma culta da língua portuguesa apenas o exposto em:

- **A** Eu não sei o porque dele estar triste hoje.
- **B** Ela só tinha um senão: falava muito.
- **C** A cidade mais próxima fica há dez quilômetros de distância daqui.
- **D** Os atletas jogaram muito mau a partida.
- **E** Eu posso saber onde você foi ontem à noite?

#### **Questão 07**

Assinale a alternativa em que a crase NÃO está empregada corretamente.

- **A** A carreira **à** qual aspiro é desejada por várias pessoas.
- **B** Minha mãe me convenceu **à** ir para casa.
- **C** Estarei trabalhando **à** tarde.
- **D** As crianças estão **à** espera da professora.
- **E** Combinaram tudo **às** escondidas para que ninguém soubesse.

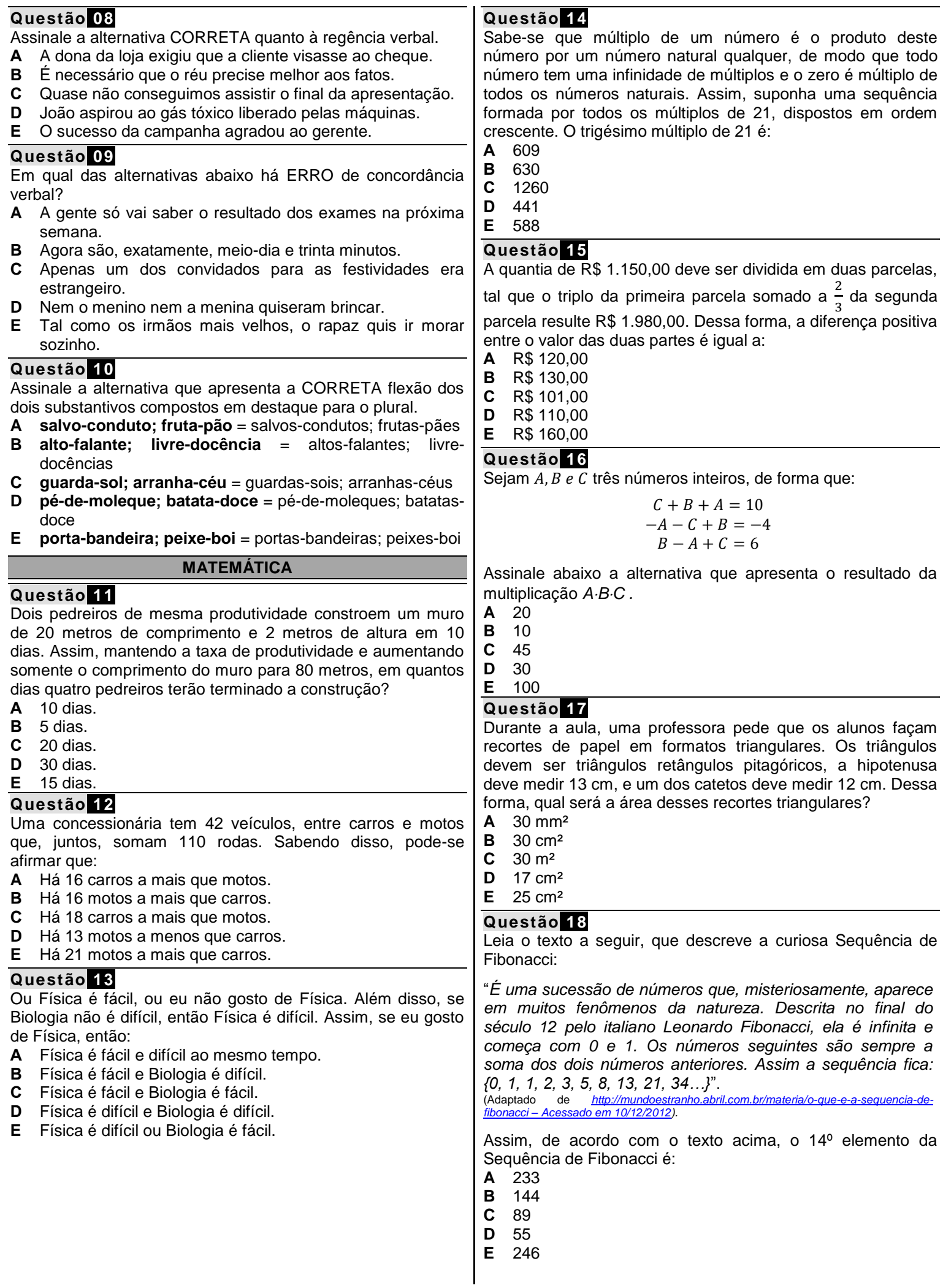

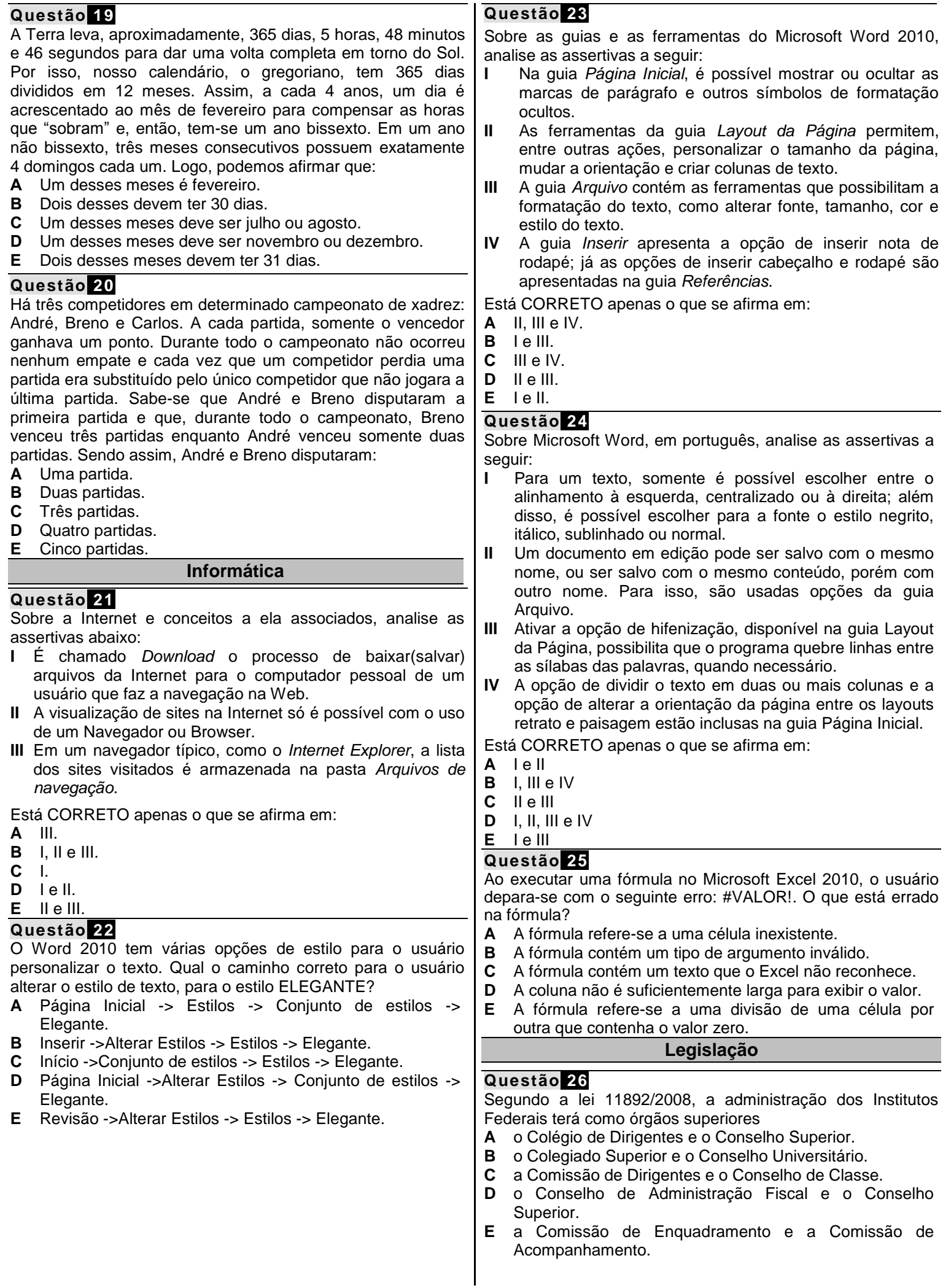

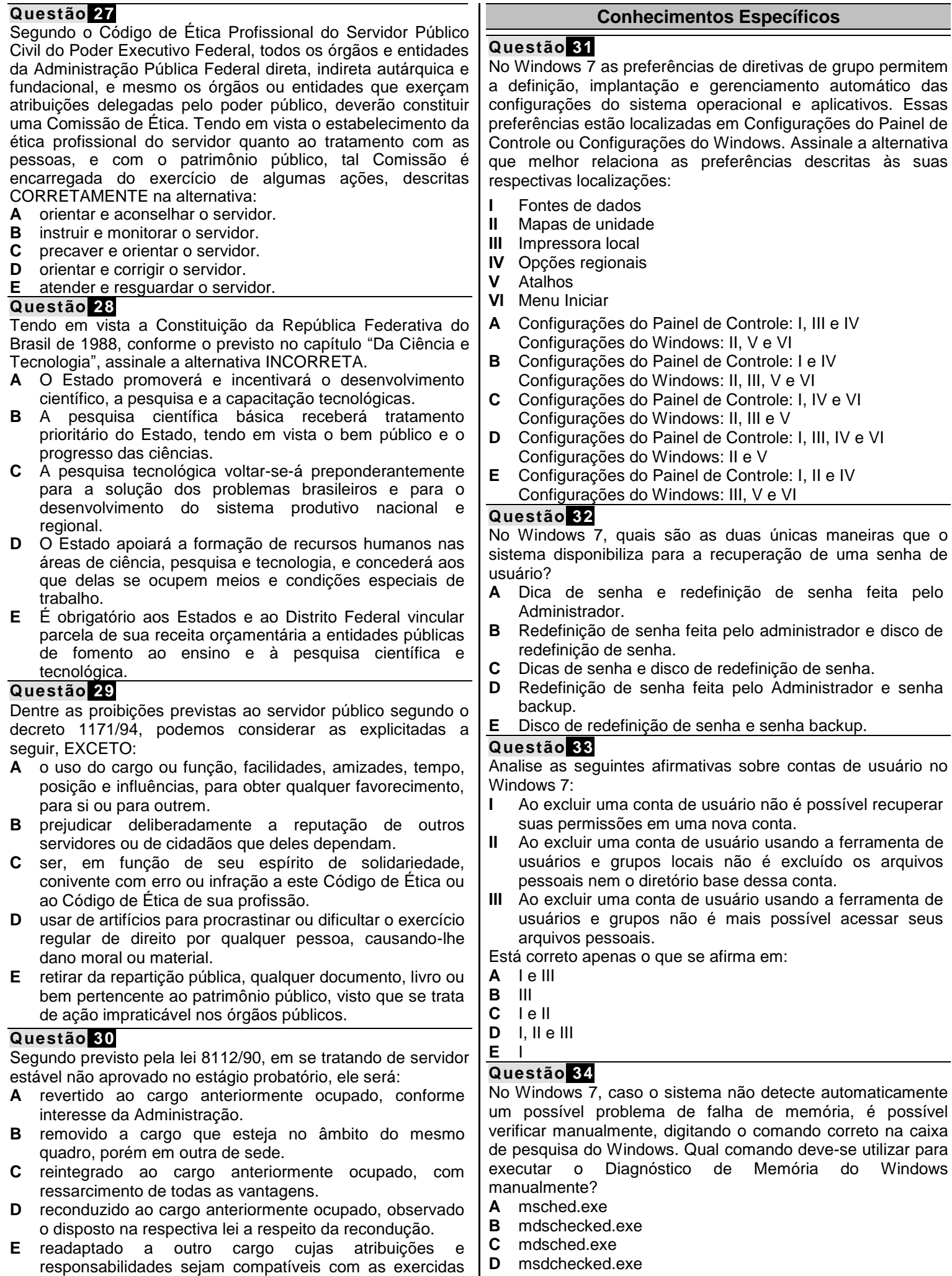

**E** dmchecked.exe

**Caderno de Questões –IFRO Edital 010 - E019 - Analista de Te Página 6** 

por ele anteriormente.

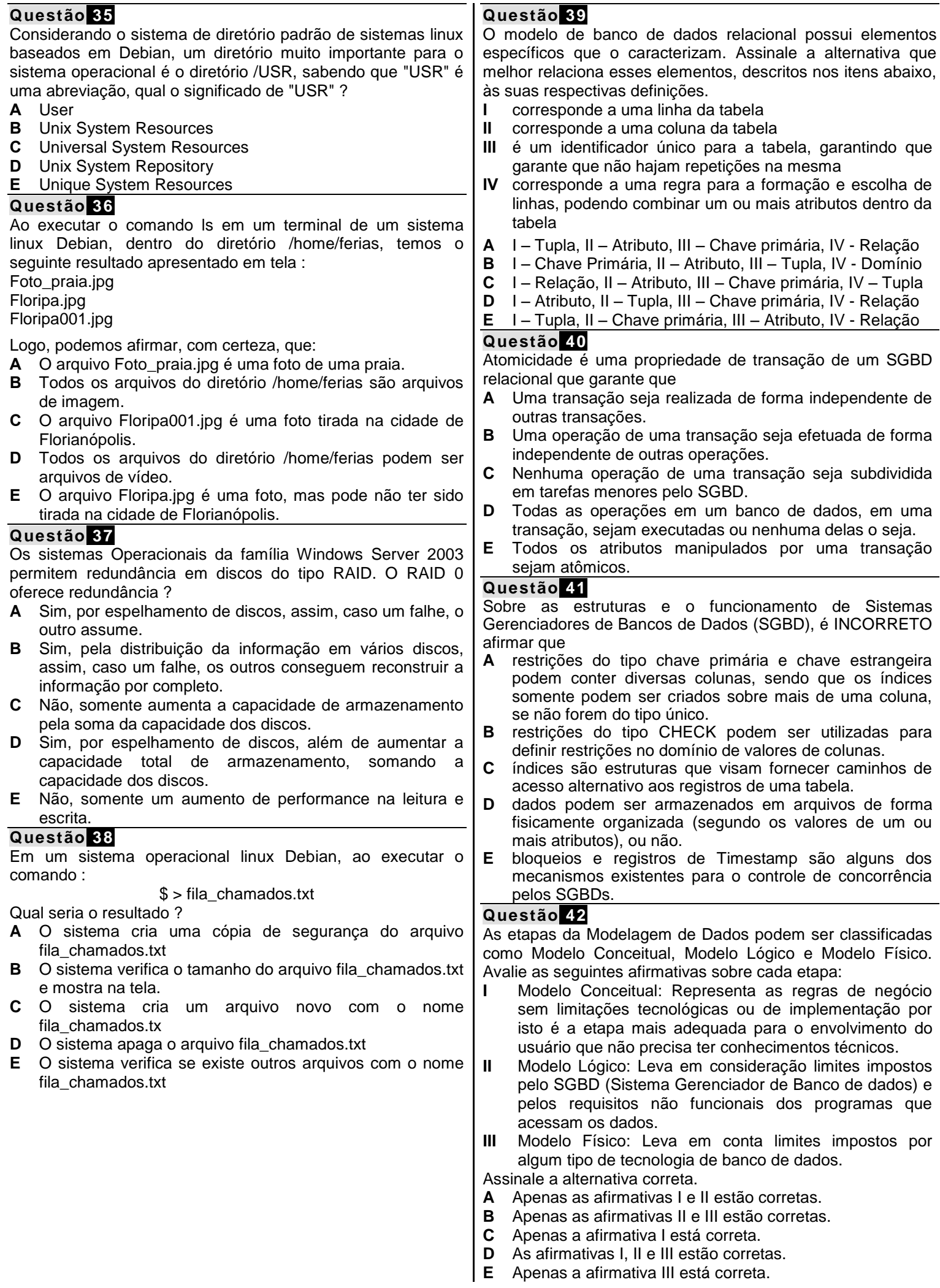

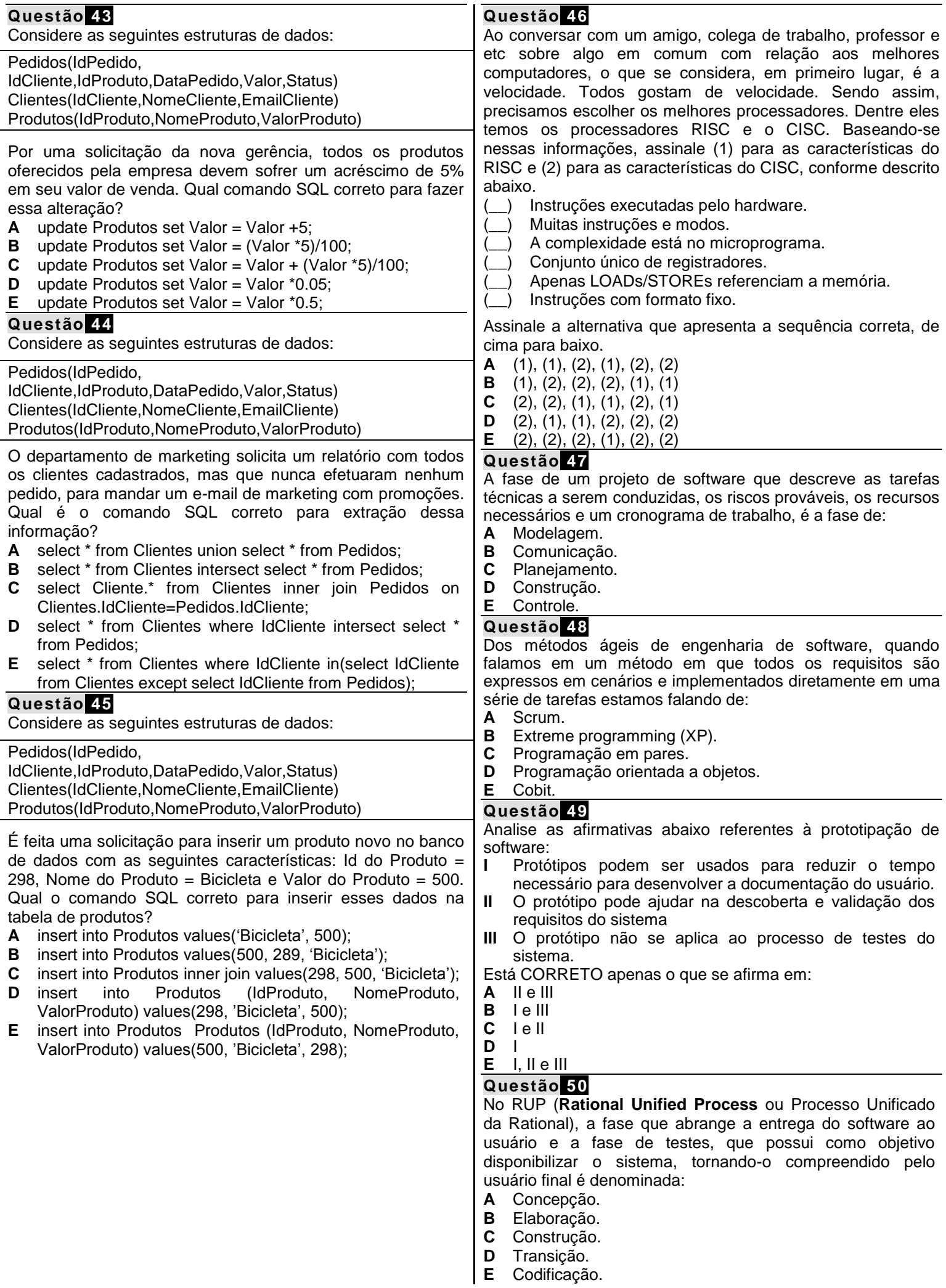

## **FOLHA DE RASCUNHO**

1 | 2 | 3 | 4 | 5 | 6 | 7 | 8 | 9 |10 |11 |12 |13 |14 |15 |16 |17 |18 |19 |20 |21 |22 |23 |24 |25

26 | 27 | 28 | 29 | 30 | 31 | 32 | 33 | 34 | 35 | 36 | 37 | 38 | 39 | 40 | 41 | 42 | 43 | 44 | 45 | 46 | 47 | 48 | 49 | 50

*O Candidato poderá levar esta folha.*

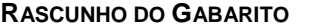

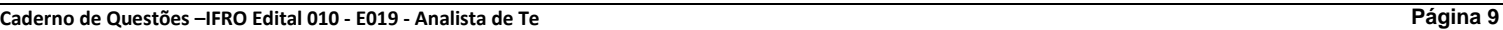

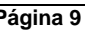

Reservados todos os direitos. É proibida a publicação ou reprodução total ou parcial deste documento, sob quaisquer formas ou sob quaisquer meios, sem permissão expressa do Grupo Makiyama.

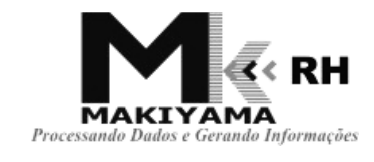